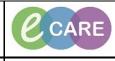

Document No - Ref 126

Version Number – 2.0

## **PROCESS FOR INSERTING, FLUSHING AND REMOVING LINES**

| 1 | INSERTING THE LINE                                                                                                    |  |  |  |  |  |  |
|---|----------------------------------------------------------------------------------------------------|--|--|--|--|--|--|
|   | Load the patients record and select the Assessments and Fluid Balance main menu option:                                                                                                    |  |  |  |  |  |  |
|   | All and an one of the state of the state of th |  |  |  |  |  |  |
| 2 | Select the Adult Lines – Devices iView band:                                                                                                    |  |  |  |  |  |  |
| 3 | To Start a repeatable group click the grid icon next to the title:         Image: Click the grid icon next to the title:         Image: Click the grid icon next to the grid icon next to the title:         Image: Click the grid icon next to the grid icon next to the gri                                                                                                    |  |  |  |  |  |  |

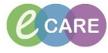

Document No – Ref 126

Version Number – 2.0

|   | This will open up a new window where you can choose the option relevant to your situation and then clic                                                                                                    |  |  |  |  |  |  |  |
|---|----------------------------------------------------------------------------------------------------|--|--|--|--|--|--|--|
| 4 | P Repeatable Group - XXXYORKIE, YVONNE - 902487                                                                                                    |  |  |  |  |  |  |  |
|   | Label:<br>Peripheral Frontal vein Left 16 gauge                                                                                                    |  |  |  |  |  |  |  |
|   | Peripheral IV Catheter Type:                                                                                                    |  |  |  |  |  |  |  |
|   | Perpheral Concert type.                                                                                                    |  |  |  |  |  |  |  |
|   |                                                                                                    |  |  |  |  |  |  |  |
|   | Peripheral IV Site:<br>Cephalc vein                                                                                                    |  |  |  |  |  |  |  |
|   | Accessory cephalic vein<br>Digital dorsal vein<br>Dorsal metacarpal vein                                                                                                    |  |  |  |  |  |  |  |
|   | Dorsal venous arch foot Frontal ven Great sephenous vein                                                                                                    |  |  |  |  |  |  |  |
|   | Median antebrachial vein<br>Median cubital vein<br>Posterior auricular vein                                                                                                    |  |  |  |  |  |  |  |
|   | Small saphenous vein<br>Superficial temporal vein                                                                                                    |  |  |  |  |  |  |  |
|   | Antecubital<br>Wrist<br>Forearm                                                                                                    |  |  |  |  |  |  |  |
|   | Basilic vein<br>Digit<br>Hand                                                                                                    |  |  |  |  |  |  |  |
|   | Peripheral IV Laterality:                                                                                                    |  |  |  |  |  |  |  |
|   | Right<br>Medial                                                                                                    |  |  |  |  |  |  |  |
|   | Lateral V<br>OK Cancel                                                                                                    |  |  |  |  |  |  |  |
|   |                                                                                                    |  |  |  |  |  |  |  |
|   |                                                                                                    |  |  |  |  |  |  |  |
| 5 | You will now see your chosen repeatable group showing in the iView and you can document against this:                                                                                                    |  |  |  |  |  |  |  |
|   | XXXY/ORKIE, YVONNE         Age:18 years         Serfemale         Loc:001r/GH MATR11; Room 04; bit           XXXY/ORKIE, YVONNE         O08:25/Way/400         MRH:902487         Impatent [11]/Hrsy2818 15:09 - dis-           Alerges: Codene         PD0:         Resus:         MH 50:         Chink31staff:tama, oha)                                                                                                    |  |  |  |  |  |  |  |
|   | Neru     Image: Constraint of the state of the state of |  |  |  |  |  |  |  |
|   | Contract: New     Contract: New     Contract: New     Contract: New       Zackib Excervity     Kaddi Assissments     International Statements       Newside Excervity     Kaddi Assissments       Textment     International Statements       Textment     International Statements       Textment     International Statements       Textment     International Statements                                                                                                    |  |  |  |  |  |  |  |
|   | Structub/Care Flams         Add         Central Life           Drug Chart         Frank Life         Frank Life </th                                                                                                    |  |  |  |  |  |  |  |
|   | Circle Notes                                                                                                    |  |  |  |  |  |  |  |
|   | Alerges     4.64       Problem set Doporter     Patenti Standied       Problem set Doporter     Lot Nather       Form Browner     Lot Nather       Interface     Lot Nather       Interface     Lot Nather       Interface     Lot Nather                                                                                                    |  |  |  |  |  |  |  |
|   | Matter         Printed store         Printed store         Printed store           Documentation         4.44         Remoit         Printed store         Printed store           Patter threads         Remoit         Printed store         Printed store         Printed store                                                                                                    |  |  |  |  |  |  |  |
|   | Non-operating Conduction         Hereiter Conduction           Poid On Stammary         Desing Activity           Procedures and Design Condom         Desing Condom           Procedures and Design Condom         Site Condom                                                                                                    |  |  |  |  |  |  |  |
|   | Na Alarbeda Maxagar 🐐 Add<br>Nedadatar Explyi<br>Quid-Offers                                                                                                    |  |  |  |  |  |  |  |
|   |                                                                                                    |  |  |  |  |  |  |  |
|   |                                                                                                    |  |  |  |  |  |  |  |
| 6 | Complete the documentation and sign using the green tick (you know that the documentation has been signed because the text colour will change from purple to black):                                                                                                    |  |  |  |  |  |  |  |
| Ĭ | because the text colour win change from pulpie to black).                                                                                                    |  |  |  |  |  |  |  |
|   |                                                                                                    |  |  |  |  |  |  |  |
|   |                                                                                                    |  |  |  |  |  |  |  |
|   |                                                                                                    |  |  |  |  |  |  |  |

Document No - Ref 126

CARE

Version Number – 2.0

|   | ORDERING THE 'FLUSH'                                                                                                    |  |  |  |  |  |  |  |  |
|---|----------------------------------------------------------------------------------------------------|--|--|--|--|--|--|--|--|
|   | PLEASE NOTE: IF THE LINE REQUIRES A 'FLUSH' THIS MUST BE ORDERED BY A PRESCRIBER.                                                                                                    |  |  |  |  |  |  |  |  |
|   | THE FOLLOWING STEPS (7&8) DEMONSTRATE HOW THIS IS DONE HOWEVER YOU <b>MUST</b> HAVE PRESCRIBERS RIGHTS IN ORDER TO COMPLETE THE ORDERING OF THE FLUSH.                                                                                                    |  |  |  |  |  |  |  |  |
|   |                                                                                                    |  |  |  |  |  |  |  |  |
|   | YOU DO NOT NEED PRESCRIBERS RIGHTS TO 'ADMINISTER' THE FLUSH.                                                                                                    |  |  |  |  |  |  |  |  |
| 7 | Click on Requests/Care Plans from the main left hand menu. Once this screen is open click on the + Add buttor<br>and type 'flush' into the search window. Select the appropriate 'flush' drug from the list that appears and click                                                                                                    |  |  |  |  |  |  |  |  |
|   | DOCYVORKIE, YVOINIE - Add Order     XXXYORKIE, YVOINIE - Add Order     XXXYORKIE, YVOINIE - Age:38 years Sex:Female Loc:RD8-GH MATDEL; Room 04; Bed 01     Alleroies: Codeline D08;25(Max/80 MRI;902487 Inpatient [11(Max/2018 15:29 - <no -="" date="" discharge="">]</no>                                                                                                    |  |  |  |  |  |  |  |  |
|   | PDD: Resus: NHS No: Clinical Staff:Hanna , Ghaly                                                                                                    |  |  |  |  |  |  |  |  |
|   | Diagnoses & Problems     Search. flush     Advanced Options     Type:     Inpatient     amale     Loc:RD       Diagnosis (Problem) being Addressed this Visit     Inpatient     Inpatient     Inpatient     Inpatient     Inpatient       Output     Inpatient     Inpatient     Inpatient     Inpatient     Inpatient     Inpatient       Image: Inpatient     Image: Inpatient     Image: Inpatient     Image: Image: Ima                                                                                                    |  |  |  |  |  |  |  |  |
|   | Add Convet Display: Active v adduces had been fully been flagh been flagh bee                                                                  |  |  |  |  |  |  |  |  |
|   | Arnotated Display Code Dery Code Dery Code Dery Code Code Code Code Code Code Code Code                                                                                                    |  |  |  |  |  |  |  |  |
|   | m     m                                                                       |  |  |  |  |  |  |  |  |
|   | Problems<br>Add to Convert B No Chronic Problems<br>Waternaming<br>Wearbody<br>Convert B No Chronic Problems<br>Wearbody<br>Convert B No Chronic Problems<br>Convert B No Chronic Problems<br>Convert |  |  |  |  |  |  |  |  |
|   | Display: All on admission.<br>Construction of the same of the same o                                                                |  |  |  |  |  |  |  |  |
|   | Arnotated Diglay Name of Poblem A C C Arnotated Diglay in Admission Arnotated Diglay in Admission Arnotated Diglay in Admissio                                                                  |  |  |  |  |  |  |  |  |
|   | Mining - ROUTE: oral - tablet - every FOUR to SIX hours - Max 4g / 24                                                                                                    |  |  |  |  |  |  |  |  |
|   | Form Browser 8 Weeks (Discontinued)                                                                                                    |  |  |  |  |  |  |  |  |
|   | Histories 16 Weeks (Planned)<br>Documentation 4 Add 25 Weeks (Planned)                                                                                                    |  |  |  |  |  |  |  |  |
|   | Patient Information     -28 Weeks (Planned)       Appointments     -31 Weeks (Planned)                                                                                                    |  |  |  |  |  |  |  |  |
|   | Drug Chart Summary     -36 Weeks (Planned)       Procedures and Diagnoses     -40 Weeks (Planned)                                                                                                    |  |  |  |  |  |  |  |  |
|   | -41 Weeks (Planned)                                                                                                    |  |  |  |  |  |  |  |  |
|   |                                                                                                    |  |  |  |  |  |  |  |  |
| 0 | Once you have completed all of the mandatory fields, you can then <u>sim</u> for the order:                                                                                                    |  |  |  |  |  |  |  |  |
| 8 | 그러아 16 Sprature         [Initia]         [Initia]                                                                                                    |  |  |  |  |  |  |  |  |
|   | 2 Hockston<br>Source etwore Source etwore Source etwore Source etwore etwore                                                                     |  |  |  |  |  |  |  |  |
|   |                                                                                                    |  |  |  |  |  |  |  |  |
|   |                                                                                                    |  |  |  |  |  |  |  |  |
|   |                                                                                                    |  |  |  |  |  |  |  |  |
|   |                                                                                                    |  |  |  |  |  |  |  |  |
|   | z Dusah w Sodium chloride (Sodium chloride 0.9% flush)<br>∰ Detah jiii Gui Camera jii Dugana jiii                                                                                                    |  |  |  |  |  |  |  |  |
|   | Image: Constraint of the state of the state of                                                                                          |  |  |  |  |  |  |  |  |
|   | Mix Reason: v Special Particulares I + Judications / + Judications / + Judicat                                                                  |  |  |  |  |  |  |  |  |
|   | Efficient Respectively Control Computer                                                                                                    |  |  |  |  |  |  |  |  |
|   | It will then display as Ordered and whoever is responsible for the 'flush' can administer the medication on eCARE.                                                                                                    |  |  |  |  |  |  |  |  |
|   |                                                                                                    |  |  |  |  |  |  |  |  |

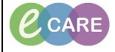

Document No – Ref 126

Version Number – 2.0

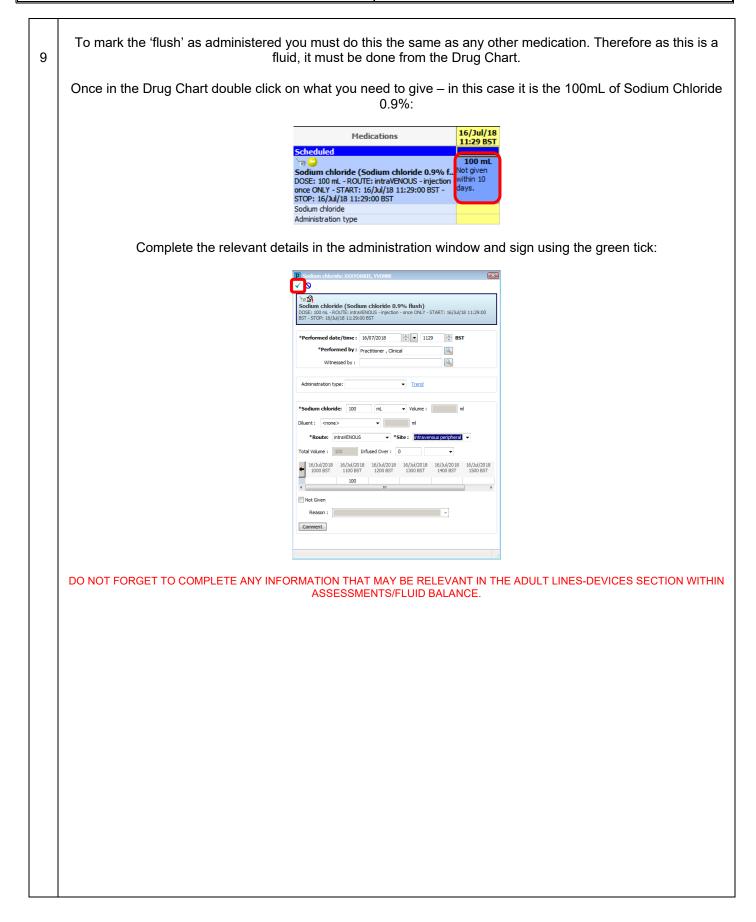

Document No - Ref 126

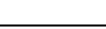

Milton Keynes University Hospital NHS Foundation Trust

Version Number – 2.0

| 10<br>Below is an example of the fields you may go in an complete after removing a line within Assessme<br>Balance. |                                                                                                    |                                                                                                    |                                                                                                    |                                                                                                    |                                                                                        |  |  |
|----------------------------------------------------------------------------------------------------|----------------------------------------------------------------------------------------------------|----------------------------------------------------------------------------------------------------|----------------------------------------------------------------------------------------------------|----------------------------------------------------------------------------------------------------|----------------------------------------------------------------------------------------|--|--|
|                                                                                                    | Your scenario may be different and therefore this is very individualised but what is very important is that you are chosing the correct line if there is more than one inserted at the time. This is clearly indicated above where you are documenting and highlighted where to find below. |                                                                                                    |                                                                                                    |                                                                                                    |                                                                                        |  |  |
|                                                                                                    | P XOXYORKIE, YYOBHE - 902487 O<br>Task Edt View Patient Record                                                                                                    | Links Notifications Options Documentation Orders Help<br>ent List 🎬 Whiteboard 🛒 🔅 🔍 Insignia 🖕 🗄 🔧 New Sticky Note 🤧 Vie | -                                                                                                    |                                                                                                    |                                                                                        |  |  |
|                                                                                                    | i Menu 7                                                                                                    | PDD:                                                                                                    | Resus:                                                                                                    | NHS No:                                                                                                   | Clinical Staff:Hanna ,                                                                 |  |  |
|                                                                                                    | Clinician Workflow                                                                                                    | <ul> <li>Assessments/Fluid Balance</li> <li>Assessments/Fluid Balance</li> </ul>                                          |                                                                                                    |                                                                                                    |                                                                                        |  |  |
|                                                                                                    | Nurse Workflow                                                                                                    |                                                                                                    |                                                                                                    |                                                                                                    |                                                                                        |  |  |
|                                                                                                    | Obstetrics View                                                                                                    | Adult Quick View     Adult Assessments                                                                                    |                                                                                                    | 01 July 2018 11                                                                                           | :00 BST - 16 July 2018 11:59 BST                                                       |  |  |
|                                                                                                    | Neonate Summary                                                                                                    | Adult Assessments                                                                                                    | Find Item  Critical High                                                                                                    | Low Abnormal Unauth Flag                                                                                  | And Or                                                                                 |  |  |
|                                                                                                    | Results Review                                                                                                    | Peripheral IV                                                                                                    | Result                                                                                                    | Comments Rag Date Perfo                                                                                   | med By                                                                                 |  |  |
|                                                                                                    | Requests/Care Plans 🕂 Add                                                                                                    | Central Line<br>Arteriovenous Access                                                                                      |                                                                                                    |                                                                                                    |                                                                                        |  |  |
|                                                                                                    | Drug Chart<br>Task List<br>Assessments/Fluid Balance                                                                                                    |                                                                                                    |                                                                                                    | 02/Jul/18<br>04:00 - 03:00 - 02:00 - 01:00 - 00:00 -<br>04:59 BST 03:59 BST 02:59 BST 01:59 BST 00:59 BST | 23:00 - 22:00 - 21:00 - 20:00 - 19:00<br>23:59 BST 22:59 BST 21:59 BST 20:59 BST 19:59 |  |  |
|                                                                                                    |                                                                                                    |                                                                                                    | 4 Perinheral Frontal vein Left 16 gau                                                                                                    | 100                                                                                                    |                                                                                        |  |  |
|                                                                                                    | Clinical Notes                                                                                                    |                                                                                                    | ∠ Peripheral Frontal vein Left 16 gau<br>Activity                                                                                                    |                                                                                                    |                                                                                        |  |  |
|                                                                                                    | Clinical Notes<br>Allergies 🕂 Add                                                                                                    |                                                                                                    |                                                                                                    |                                                                                                    |                                                                                        |  |  |
|                                                                                                    |                                                                                                    |                                                                                                    | Activity<br>POA (Insert Date/Time if known)<br>Patient Identified<br>Lot Number                                                                                                    |                                                                                                    |                                                                                        |  |  |
|                                                                                                    | Allergies 🕂 Add                                                                                                    |                                                                                                    | Activity<br>POA (Insert Date/Time if known)<br>Patient Identified<br>Lot Number of Attempts<br>Number of Attempts<br>Unsuccessful Attempts Site                                                                                                    |                                                                                                    |                                                                                        |  |  |
|                                                                                                    | Allergies H Add<br>Problems and Diagnoses                                                                                                    |                                                                                                    | ACtivity<br>POA (Insert Date/Time if known)<br>Patient Identified<br>Lot Number<br>Number of Attempts                                                                                                    |                                                                                                    |                                                                                        |  |  |
|                                                                                                    | Allergies 🕂 Add<br>Problems and Diagnoses<br>Form Browser                                                                                                    |                                                                                                    | Activity<br>POA (Insert Date/Time if known)<br>Petent Identified<br>Lot Number of Attempts<br>Unauccessful Attempts Site<br>Insertion Ads<br>Philotius Score<br>Removal                                                                                                    | Direct p                                                                                                  |                                                                                        |  |  |
|                                                                                                    | Allergies + Add<br>Problems and Diagnoses<br>Form Browser<br>Histories                                                                                                    |                                                                                                    | Activity<br>POA (Inset Date/Time if known)<br>Potient Identified<br>Lot Number of Attempts<br>Unsuccessful Attempts Site<br>Inset ton Aids<br>Philabits Score                                                                                                    |                                                                                                    |                                                                                        |  |  |
|                                                                                                    | Allergies + Add<br>Problems and Diagnoses<br>Form Browser<br>Histories<br>Documentation + Add                                                                                                    |                                                                                                    | Activity<br>POA (fuser Date/Time if known)<br>Patient Identified<br>Lot Number of Attempts<br>Unauccessful Attempts Site<br>Insertion Aid<br>Philaths Score<br>Removal<br>Removal<br>Removal<br>Line Status<br>Line Care                                                                                                    | Drect p<br>No long                                                                                        |                                                                                        |  |  |
|                                                                                                    | Allergies + Add<br>Problems and Diagnoses<br>Form Browser<br>Histories<br>Documentation + Add<br>Patient Information                                                                                                    |                                                                                                    | Activity<br>POA (Insert Date/Time if known)<br>Patient Identified<br>Lot Number<br>Number of Attempts<br>Unsuccessful Attempts Site<br>Insertion Add<br>Philotist Score<br>Removal<br>Removal Reason<br>Line Status                                                                                                    | Direct p                                                                                                  |                                                                                        |  |  |
|                                                                                                    | Allergies + Add<br>Problems and Diagnoses<br>Form Browser<br>Histories<br>Documentation + Add<br>Patient Information<br>Appointments                                                                                                    |                                                                                                    | Activity<br>POA (Insert Date/Time if Known)<br>Patient Identified<br>Lot Number<br>Number of Attempts Ste<br>Unsuccessful Attempts Ste<br>Insertion Adds<br>Philabits Score<br>Removal<br>Removal Reason<br>Line Status<br>Line Status<br>Line Status<br>Line Care<br>Hearnaton Dameter<br>Dressing Activity<br>Dressing Contion | Direct p<br>No long<br>Cm<br>Removed                                                                      |                                                                                        |  |  |
|                                                                                                    | Allerges + Add<br>Problems and Diagnoses<br>Form Browser<br>Histories<br>Documentation + Add<br>Patient Information<br>Appointments<br>Drug Chart Summary                                                                                                    |                                                                                                    | Activity<br>POA (fuser Date/Time if known)<br>Patient Identified<br>Lot Number of Attempts<br>Unsuccessful Attempts Site<br>Insertion Adis<br>Philotis Score<br>Removal<br>Removal<br>Line Status<br>Line Status<br>Line Cate<br>Heamatonn Diameter<br>Derssing Activity                                                         | Direct p<br>No long                                                                                       |                                                                                        |  |  |
|                                                                                                    | Allergies + Add<br>Problems and Diagnoses<br>Form Browser<br>Histories<br>Documentation + Add<br>Patient Information<br>Appointments<br>Drug Chart Summary<br>Procedures and Diagnoses                                                                                                    |                                                                                                    | Activity<br>POA (Insert Date/Time if Known)<br>Patient Identified<br>Lot Number<br>Number of Attempts Ste<br>Unsuccessful Attempts Ste<br>Insertion Adds<br>Philabits Score<br>Removal<br>Removal Reason<br>Line Status<br>Line Status<br>Line Status<br>Line Care<br>Hearnaton Dameter<br>Dressing Activity<br>Dressing Contion | Direct p<br>No long<br>Cm<br>Removed                                                                      |                                                                                        |  |  |
|                                                                                                    | Allergies + Add<br>Problems and Diagnoses<br>Form Browser<br>Histories<br>Documentation + Add<br>Patient Information<br>Appointments<br>Drug Chart Summary<br>Procedures and Diagnoses<br>Medication Supply                                                                                 |                                                                                                    | Activity<br>POA (Insert Date/Time if Known)<br>Patient Identified<br>Lot Number<br>Number of Attempts Ste<br>Unsuccessful Attempts Ste<br>Insertion Adds<br>Philabits Score<br>Removal<br>Removal Reason<br>Line Status<br>Line Status<br>Line Status<br>Line Care<br>Hearnaton Dameter<br>Dressing Activity<br>Dressing Contion | Direct p<br>No long<br>Cm<br>Removed                                                                      |                                                                                        |  |  |

CARE